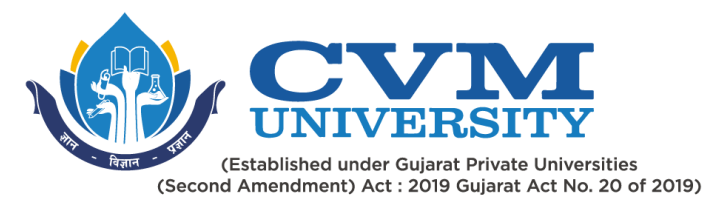

## **FACULTY OF ENGINEERING & TECHNOLOGY**

# **First Year Bachelor of Engineering**

### **Course Code: 102001209**

### **Course Title: Engineering Workshop**

#### **Type of Course: Engineering Science Course**

**Course Objectives:** Engineering Workshop will help the students to get acquainted with various basic technical skills. Workshop practice will help to develop and enhance relevant technical skills required in the various engineering industries and workshops.

#### **Teaching & Examination Scheme:**

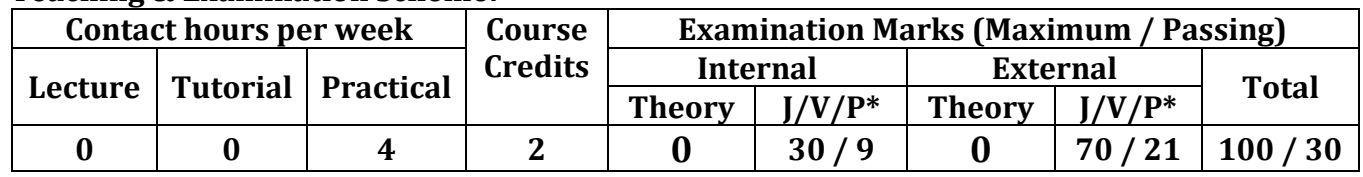

\* **J**: Jury; **V**: Viva; **P**: Practical

#### **Reference Books:**

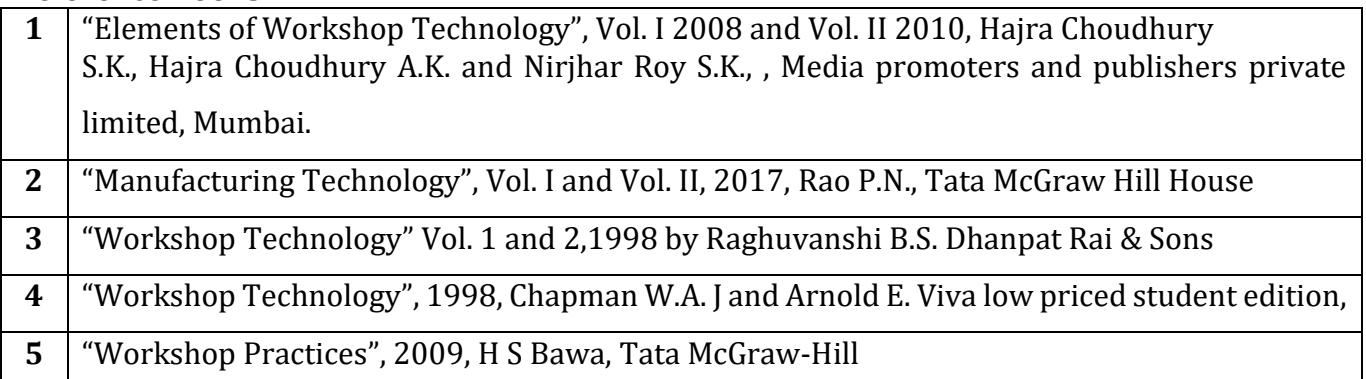

#### **Course Outcomes (CO):**

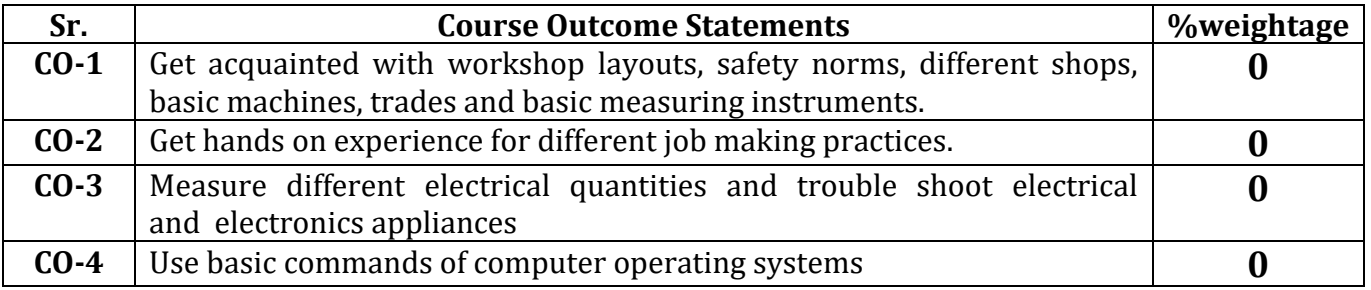

Page **1** of **3**

Opp. Shastri Maidan, Beside BVM College, Vallabh Vidyanagar, Dist: Anand, Gujarat - 388120 (O): 02692-238001 | Email: adminoffice@cvmu.edu.in | www.cvmu.edu.in

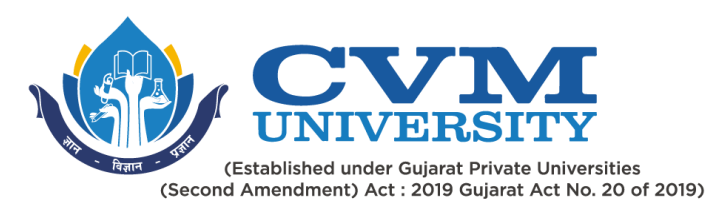

### **List of Practicals / Tutorials:**

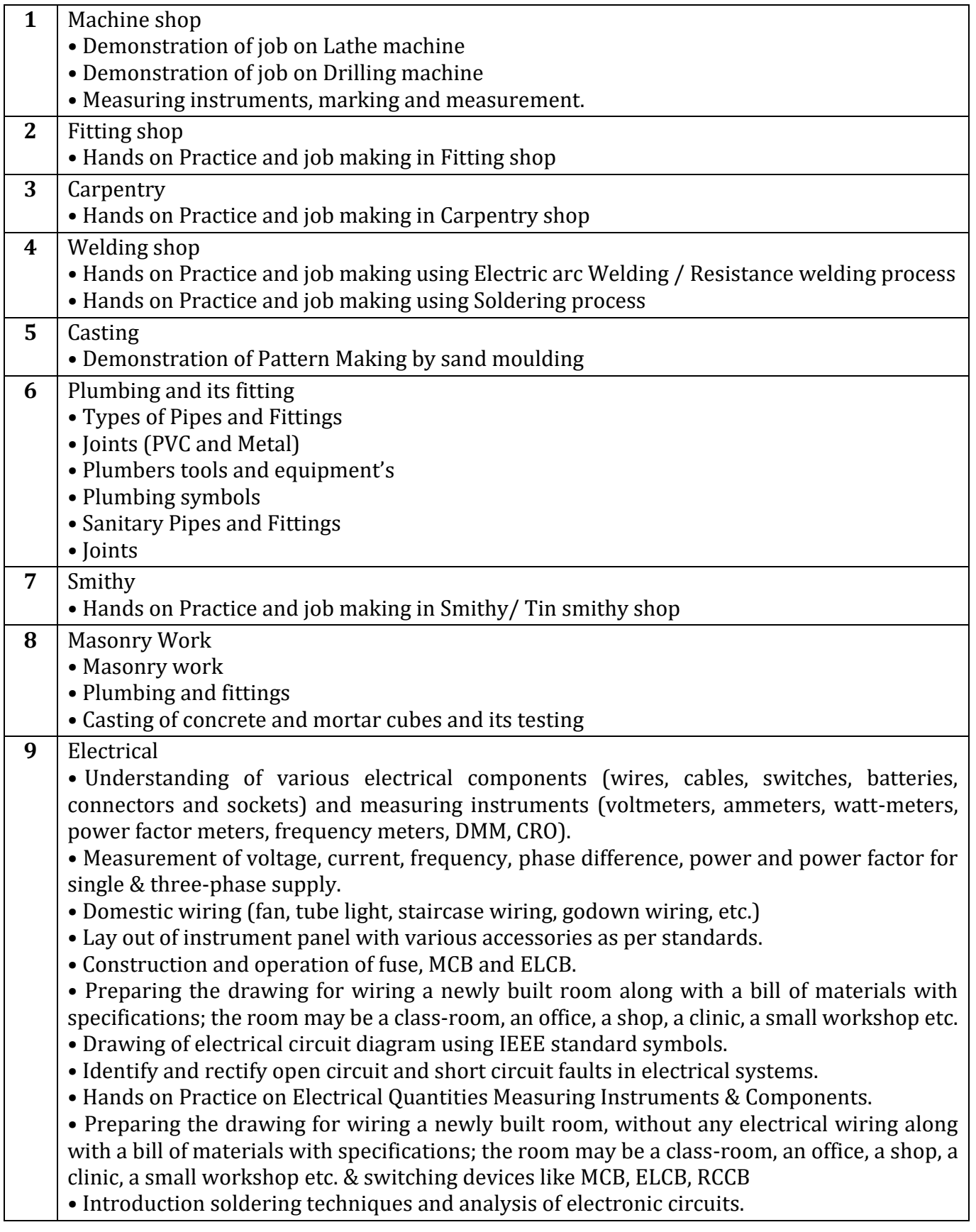

Page **2** of **3**

Opp. Shastri Maidan, Beside BVM College, Vallabh Vidyanagar, Dist: Anand, Gujarat - 388120 (O): 02692-238001 | Email: adminoffice@cvmu.edu.in | www.cvmu.edu.in

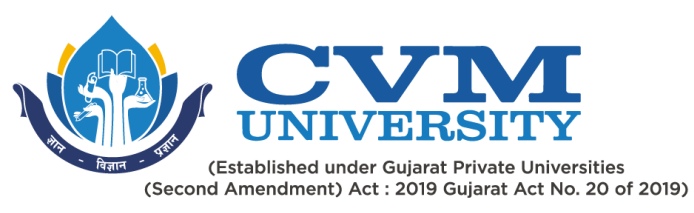

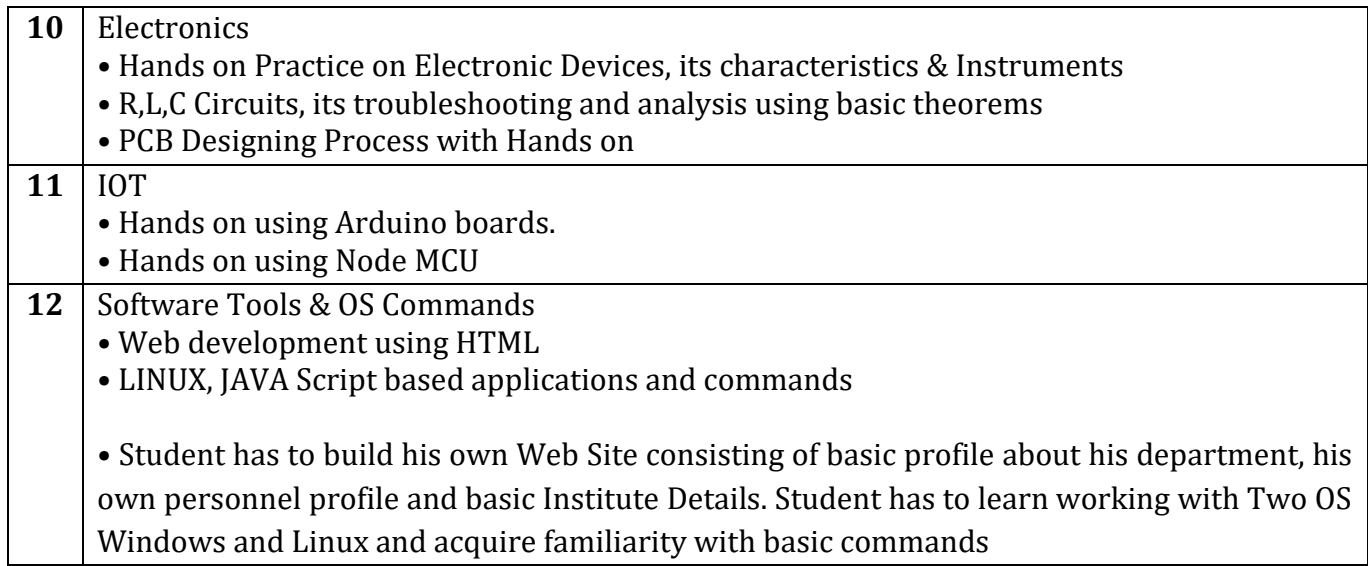

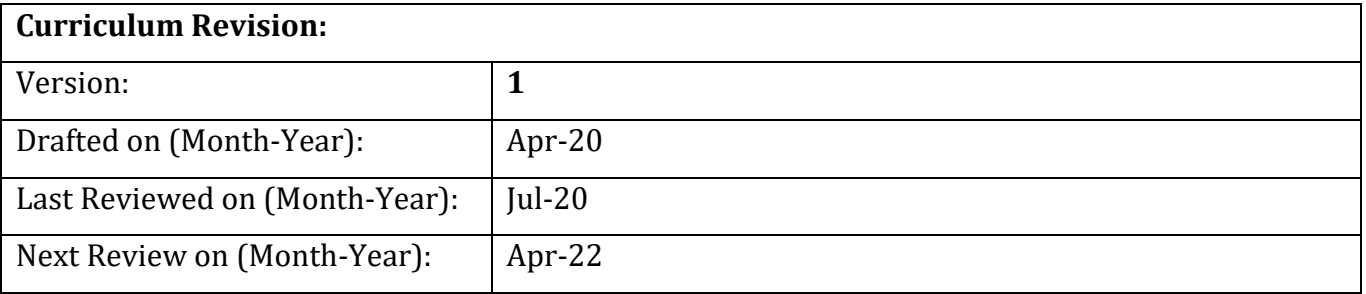

Page **3** of **3**

Opp. Shastri Maidan, Beside BVM College, Vallabh Vidyanagar, Dist: Anand, Gujarat - 388120 (O): 02692-238001 | Email: adminoffice@cvmu.edu.in | www.cvmu.edu.in